#### COMP1511: Introduction To Computers and C

Session 2, 2018

#### **Computers**

- "Computers" have existed for 1000's of years
- For example, Abacus invented Sumeria c. 2500 BC,

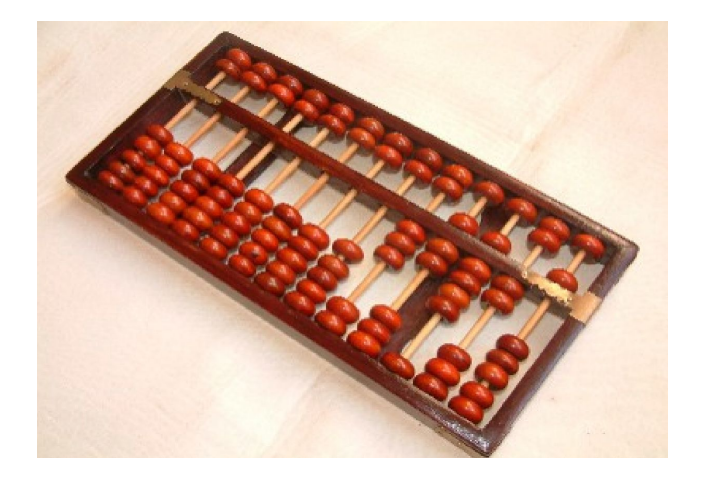

But, until 20th century, were specialised/simple devices

## Computers (cont)

Modern computers are

- electronic, digital, **stored-program**
- able to realise **any computable function** 
	- demonstrated by Alan Turing in the 1940's

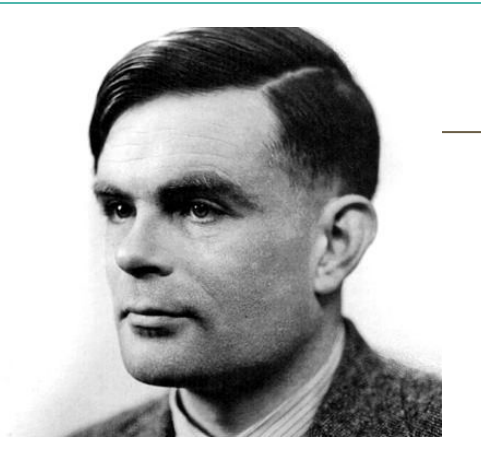

- **Alan Turing** is widely considered to be the **father** of theoretical **computer science** and **artificial intelligence**.
- During the Second World War, Turing worked at Britain's codebreaking centre that produced **Ultra intelligence**.

## Algorithms and Programs

An algorithm is a set of (specific) instructions to accomplish a goal.

#### For example,

- make a cake
- build a wall
- sort a list of names

Similarly, a computer program is a set of instructions in a programming language (like C or Java or Python) that accomplish a goal.

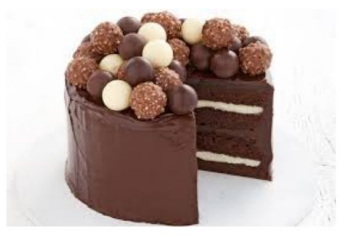

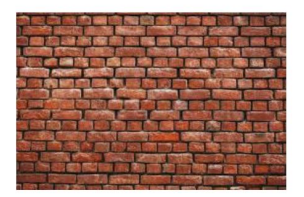

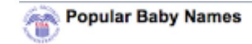

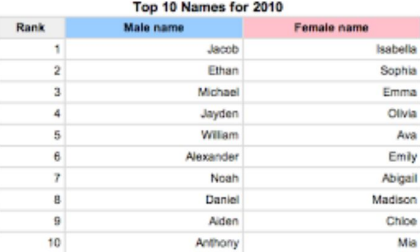

## Programs

A program needs to be

- sufficiently detailed
- unambiguous
- eventually leading to goal

So we don't use English for programming

## Programs

A program is a text document, containing

- a description of an algorithm
- expressed in a programming language (like C, Java, Python, etc.)

It cannot be directly executed on a computer

● need to translate to executable machine code

Compilation

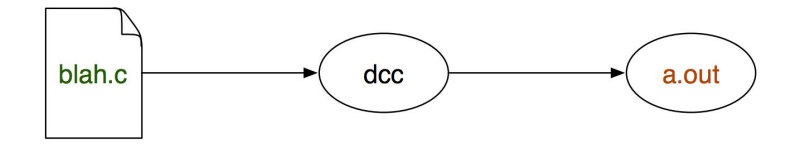

Execution

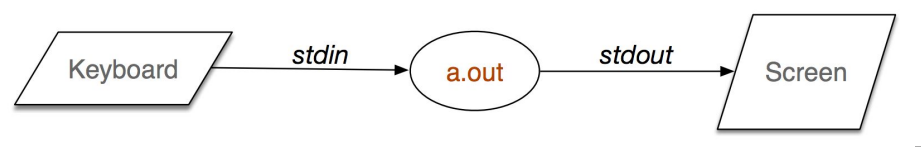

## Programs

Typical program structure

- get input values
- process input to compute result
- display result

## The C Programming Language

C is an important programming language

- relatively simple, widely used and forms the basis for many other languages
- venerable (developed in early 70's by Thompson & Ritchie)
- named so because it succeeded the B programming language
- widely used for system and application programming, powerful enough to implement the Unix kernel
- classic example of an imperative language
- widely used for writing operating systems and compilers as well as industrial and scientific applications
- provides low level access to machine, language you must know if you want to work with hardware

# The C Programming Language

Like most programming languages, C supports features such as:

- program **comments**
- declaring **variables** (data storage)
- **assigning** values to variables
- performing **arithmetic** operations
- performing **comparison** operations
- **control structures**, such as branching or looping
- performing **input** and **output**

## Hello World

```
// Author: Kernighan and Ritchie
// Date created: 1978
// A very simple C program.
```

```
\#include \ltstdio.h >
```

```
int main(void) \{print(f'' Hello world!\n\cdot");
```

```
return 0;
```
## Hello World

The program is complete, it compiles and performs a task. Even in a few lines of code there are a lot of elements:

- a comment
- $\bullet$  a #include directive
- the main function
- a call to a library function, printf
- a return statement
- semicolons, braces and string literals

## A Closer Look

What does it all mean?

- **//**, a single line comment, use **/\* \*/** for block comments
- **#include** , import the standard I/O library
- int **main(...)**, the main function must appear in every C program and it is the start of execution point
- **(void)**, indicating no arguments for main
- **printf(...)**, the usual C output function, in stdio.h
- **("Hello world!\n")**, argument supplied to printf, a string literal, i.e., a string constant
- **\n**, an escape sequence, special character combination that inserts a new line
- **return 0**, a code returned to the operating system, 0 means the program executed without error

## The C Compiler

- A C program must be translated into machine code to be run.
- This process is known as compilation.
- It is performed by a compiler.
- We will use a compiler named dcc for COMP1511
- **dcc** is actually a custom wrapper around a compiler named **clang**.
- Another widely used compiler is called **gcc**.

# Compiling A Program

- Create a file named hello.c containing the program gedit hello.c
- Once the code is written and saved, compile it:  $Acc$  hello.c
- Run the program:  $./a.out$
- \$ gedit hello.c &
- \$ dcc hello.c
- $\text{\$}$ ./a.out

- Lists files in current directory (folder)
- Several useful switches can be applied to Is
	- $\triangleright$  1s -1 (provide a long listing)
	- ▶ 1s -a (list all file, i.e., show hidden files)
	- Is  $-t$  (list files by modification time)
	- $\triangleright$  Can combine options. For example, 1s  $-Ia$

#### Linux command "mkdir"

- mkdir directoryName
- Create (make) new directory called directoryName in the current working directory
- a directory is like a folder in windows
- To verify creation, type 1s

## Linux command "cd"

- cd directoryName
- Change directory
	- $\triangleright$  Change current directory to *directory Name*
	- $\triangleright$  directory Name must be in the current working directory
	- $\triangleright$  We will see how to use more complex names (paths) later
- Special directory names
	- $\triangleright$  cd  $\cdot$ .
		- $\triangleright$  move up one directory (to parent directory)
	- $\triangleright$  cd  $\sim$ 
		- $\triangleright$  move to your home directory